## Patrons de <u>Poël (</u>B)

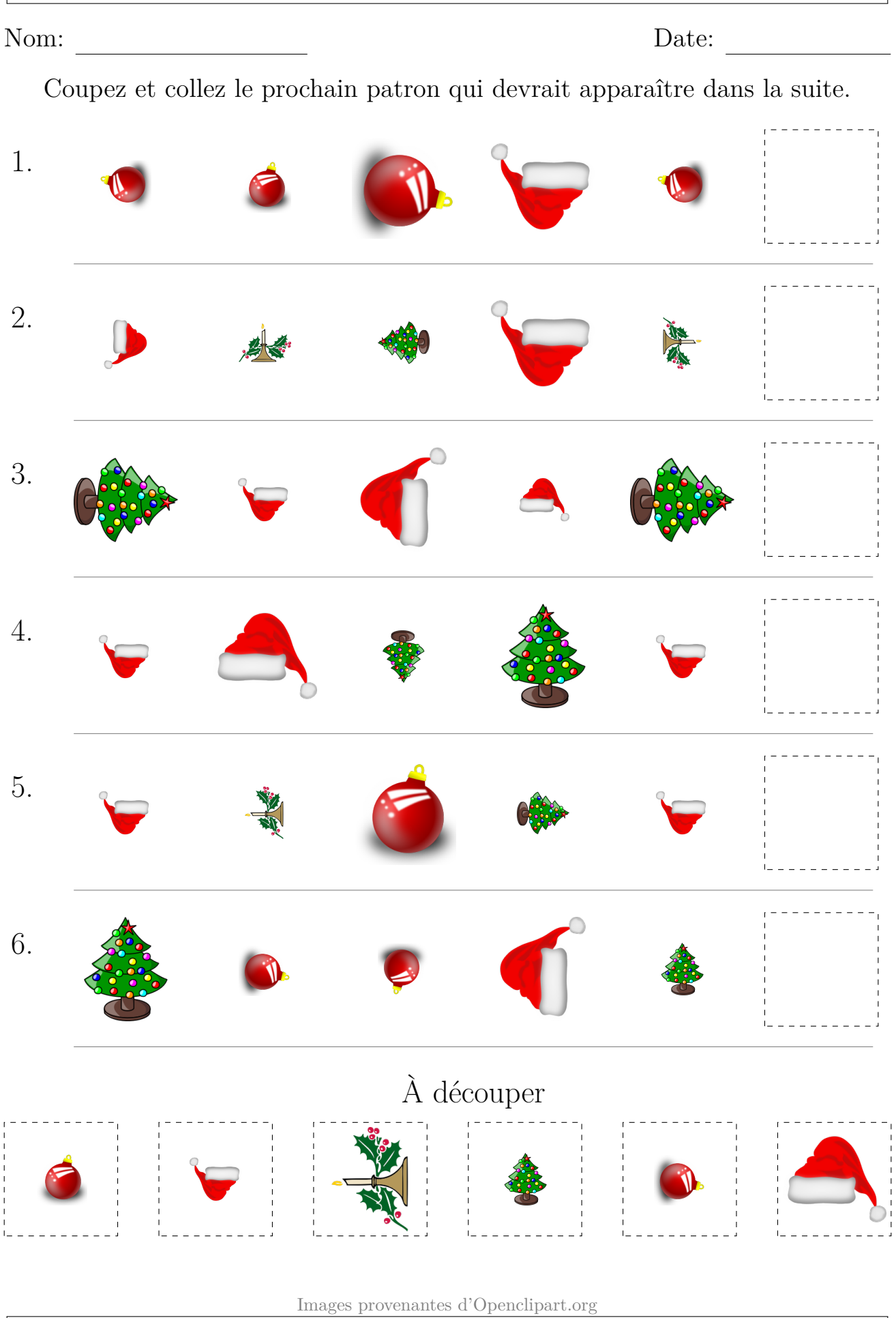

MathsLibres.com vous souhaite un Joyeux Noël!